# HTTP-FUSE CLOOP with Software RAID and DNS-Balance for Embedded Linux

http://unit.aist.go.jp/itri/knoppix/http-fuse/index-en.html

Jun Kanai<sup>(1)</sup>, **Kuniyasu Suzaki** (<sup>2)</sup>,

Toshiki Yagi<sup>(2)</sup>, Mitaro Namiki<sup>(1)</sup> 1) Tokyo University of Agriculture and Technology 2) National Institute of Advanced Industrial Science and Technology

# **Outline**

- What is HTTP-FUSE CLOOP?
- New Optimization
	- Software RAID
	- DNS Balance
- Customization for embedded Linux
	- Reduce memory copy
	- Replace de-compress algorithm
	- Performance on SH4, ARM9
- Conclusions
- Demo

# What is HTTP-FUSE CLOOP?

- HTTP-FUSE CLOOP is network block device which is designed for Internet Thin Client.[OLS'06, LCA'07 MinConf Virtualization]
	- Based on CLOOP (Compressed Loopback Device) which is used on 1CD Linux "KNOPPIX"

## CLOOP

- CLOOP enables to pack 2.0GB contents (Root File System) to 700MB CD-ROM.
	- Each 64KB block is compressed by zlib and save a loop file.
- HTTP-FUSE CLOOP gets rid of COOP file form CD-ROM and exposed it to Internet.

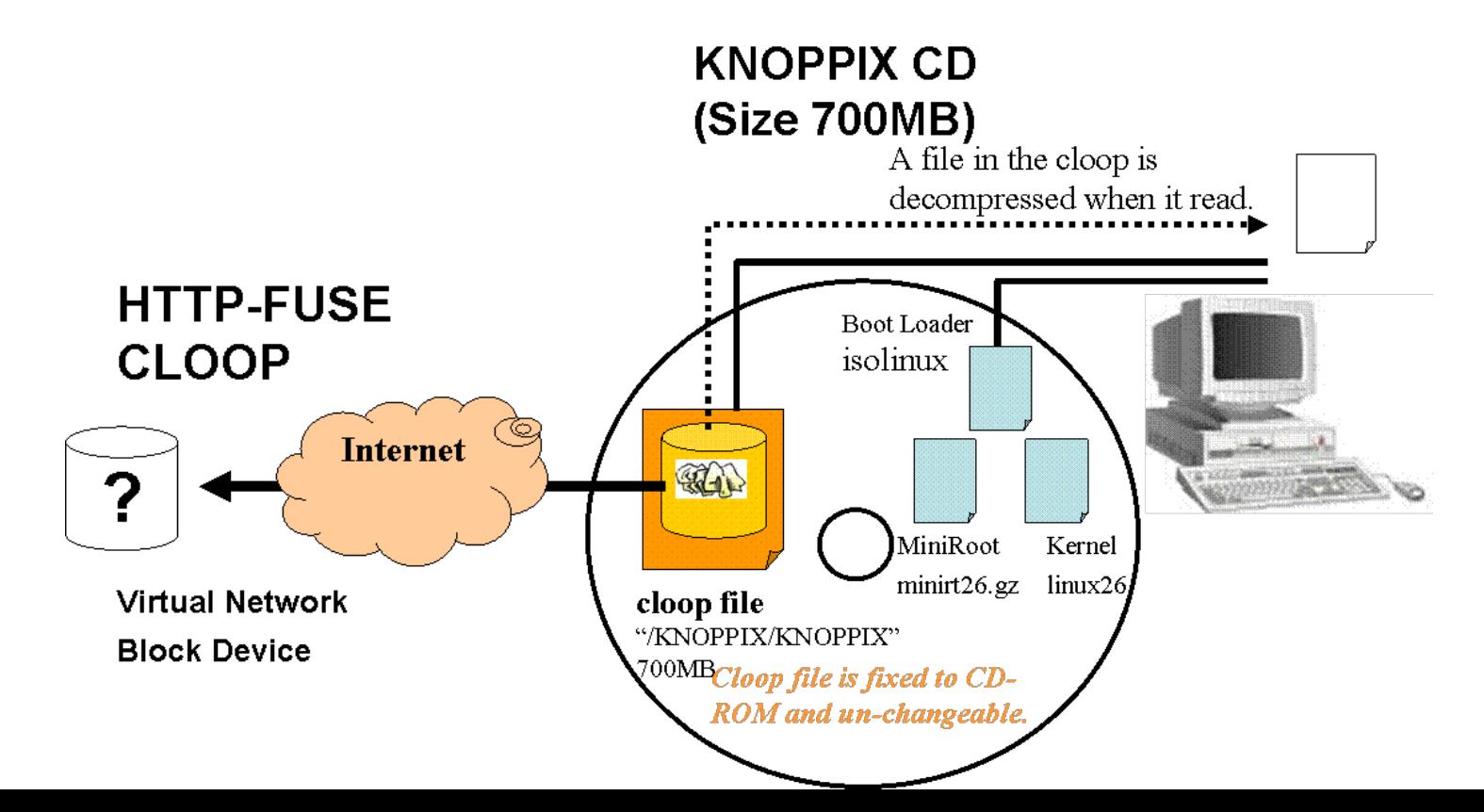

# HTTP-FUSE CLOOP

- HTTP-FUSE CLOOP is made from existing block device. The block device is split, compressed. Each split block is saved to each block file.
	- Current split size is 256KB.
- The block files are managed by index file, which includes location information.
	- index file works as a header of CLOOP file.
- Each block file name is a MD5 value of its contents.
	- If there is a same contests blocks, they are held together a same name file and **reduce total file space**.
	- The basic idea is resemble to Venti of Plan9
- Block files are reconstructed to a CLOOP file by FUSE wrapper.
	- FUSE is a User-land File System.
		- [http://fuse.sf.net](http://fuse.sf.net/)

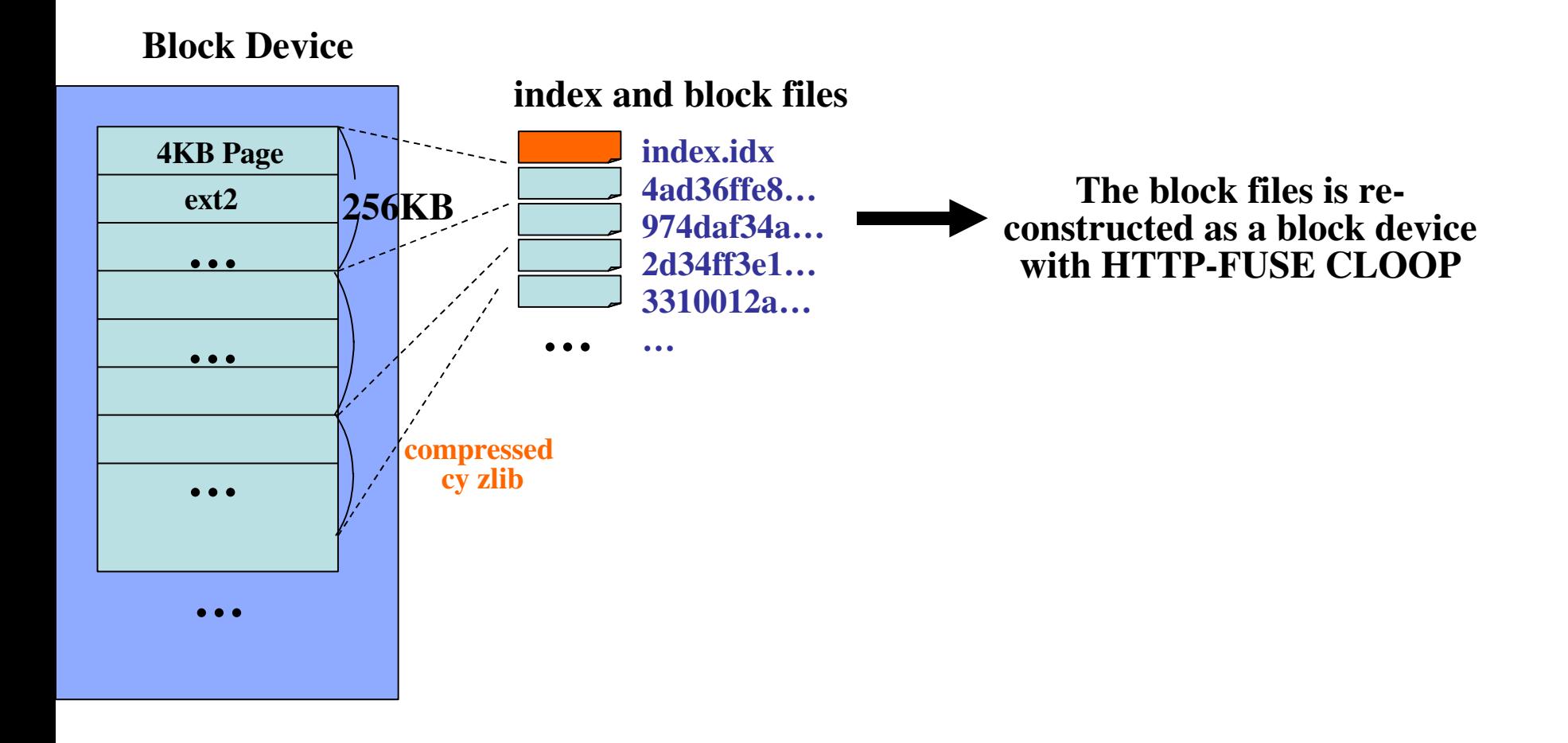

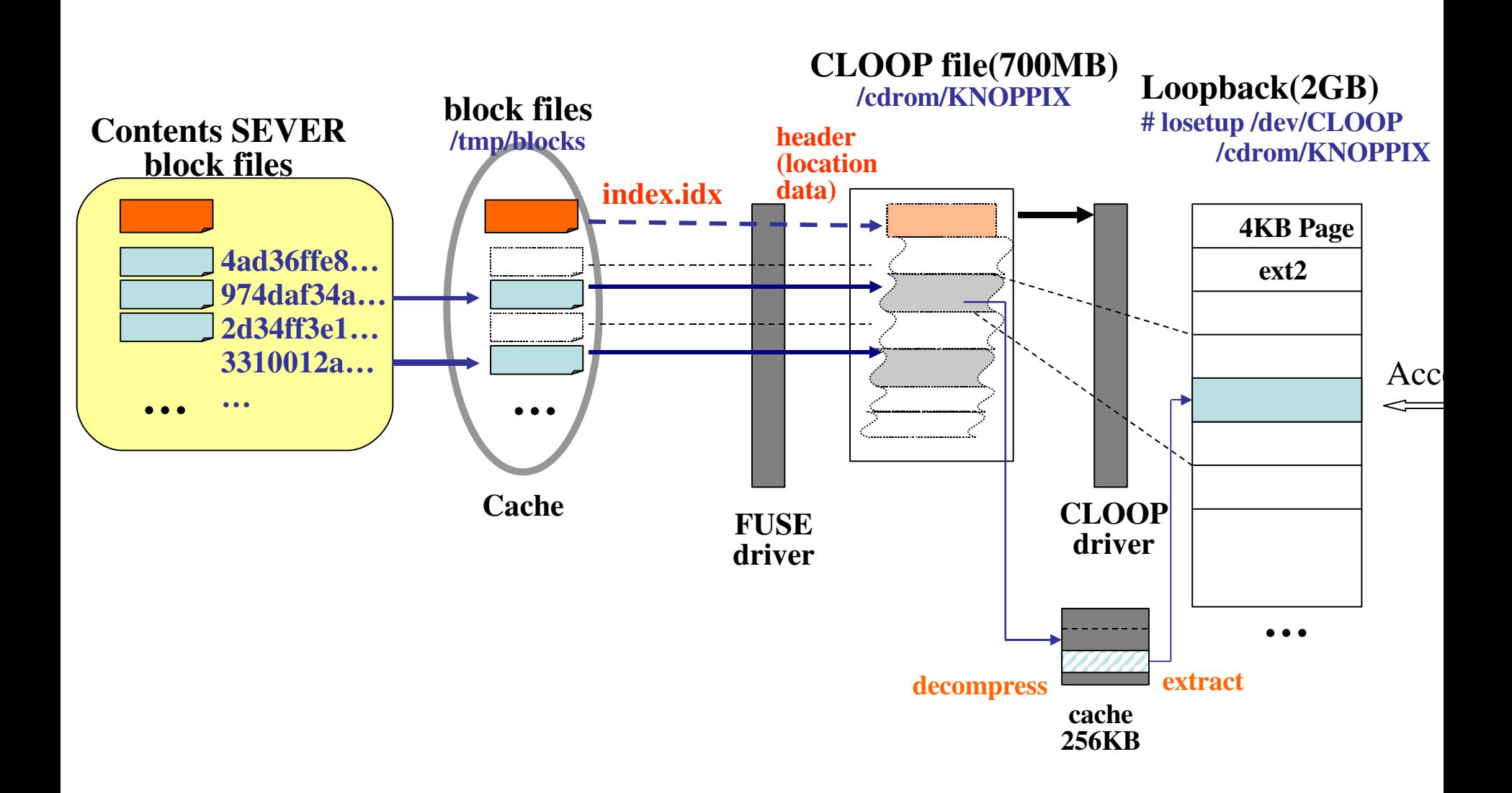

# Box of HTTP-FUSE CLOOP

- The request for server is HTTP only.
- Small Linux Box can be the server of HTTP-FUSE CLOOP.
- These Linux Boxes are not so powerful. But they are bound up by software RAID.

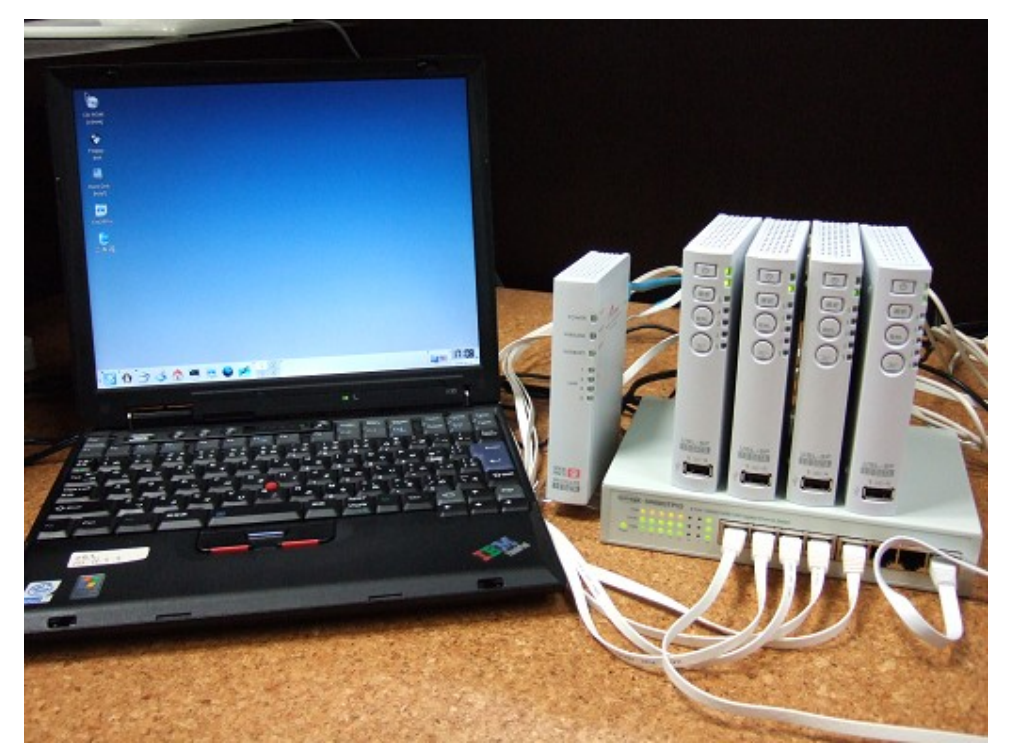

USL-5P HTTP-FUSE-KNOPPIX-BOX (SH4266MHz/64MBMem/CF/ 100MbpsLAN/150g)

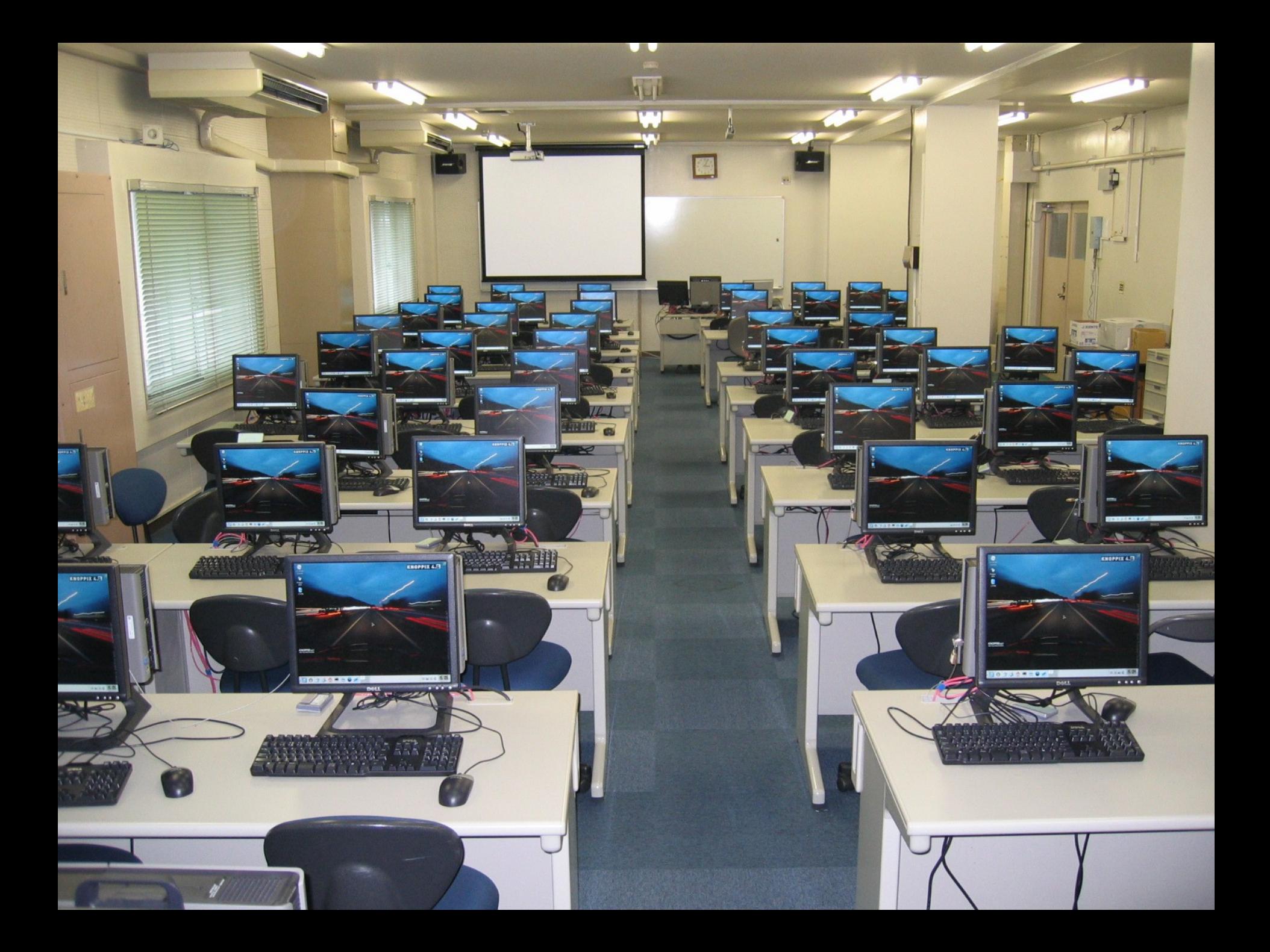

# Weak point of HTTP-FUSE CLOOP

- Vulnerable for Network Latency
	- HTTP-FUSE CLOOP have to download small block files on demand (sequentially). It takes network latency severely.
- New Solution
	- DNS Balance
		- Find good server for a client PC.
	- Software RAID
		- Widen bandwidth with multiple access.

### DNS Balcance

- Name resolver (Load balancer) developed by Yokota [18th **IEEE** Int. Conf. On Advanced Information Networking and Application]
	- http://openlab.jp/dns\_balance/dns\_balance.html
		- Written by Ruby
	- On Internet
		- Find near server for Client.
		- Rrouting information is offered by RADB.net
	- On LAN
		- DNS Balance is used for Load balancing.
		- HTTP-FUSE CLOOP uses stateless HTTP. So it enables to replace server dynamically.

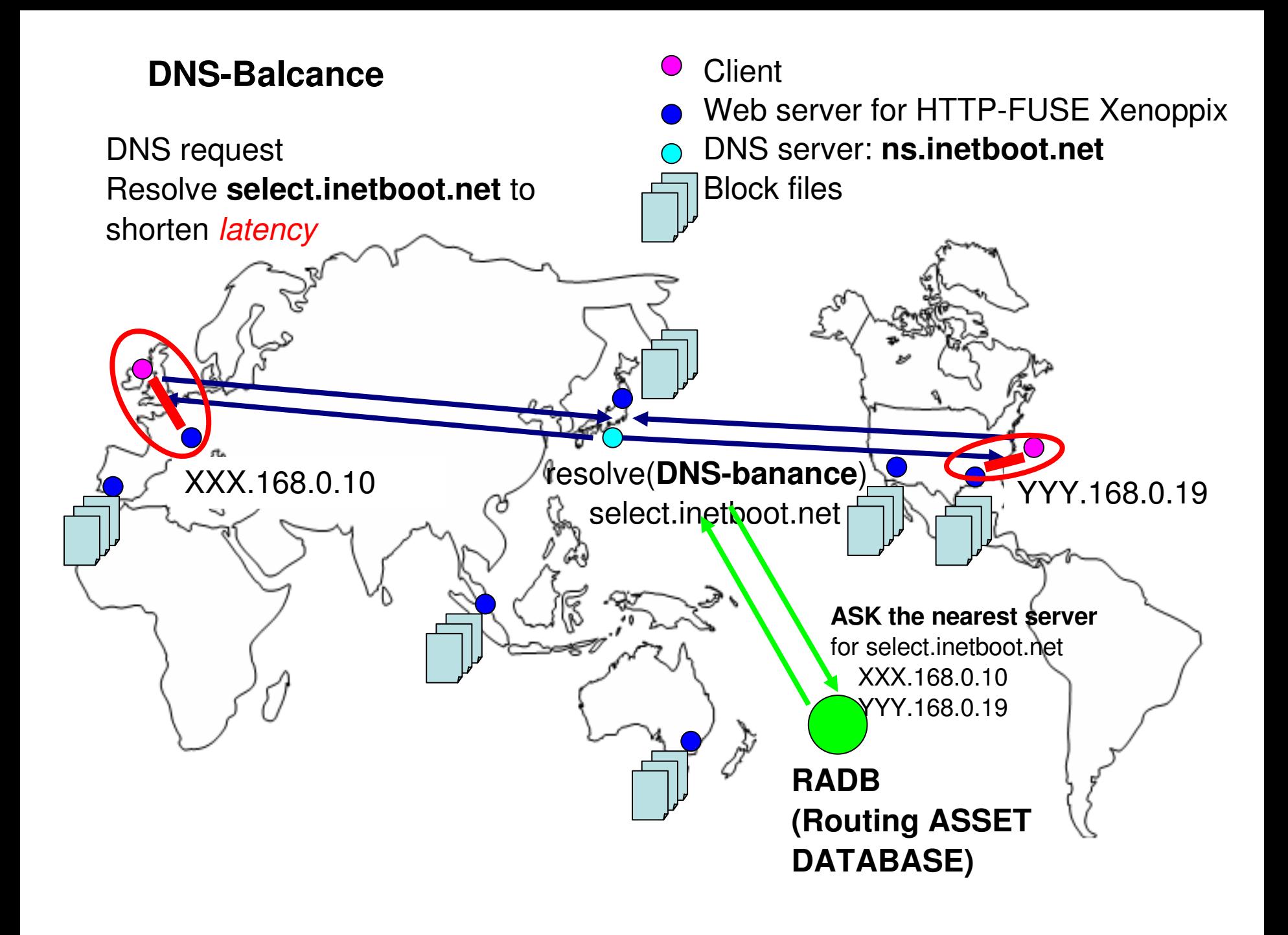

## Current HTTP sites

• Web Hosting Service is reasonable. – 5GB/ mount from 10\$

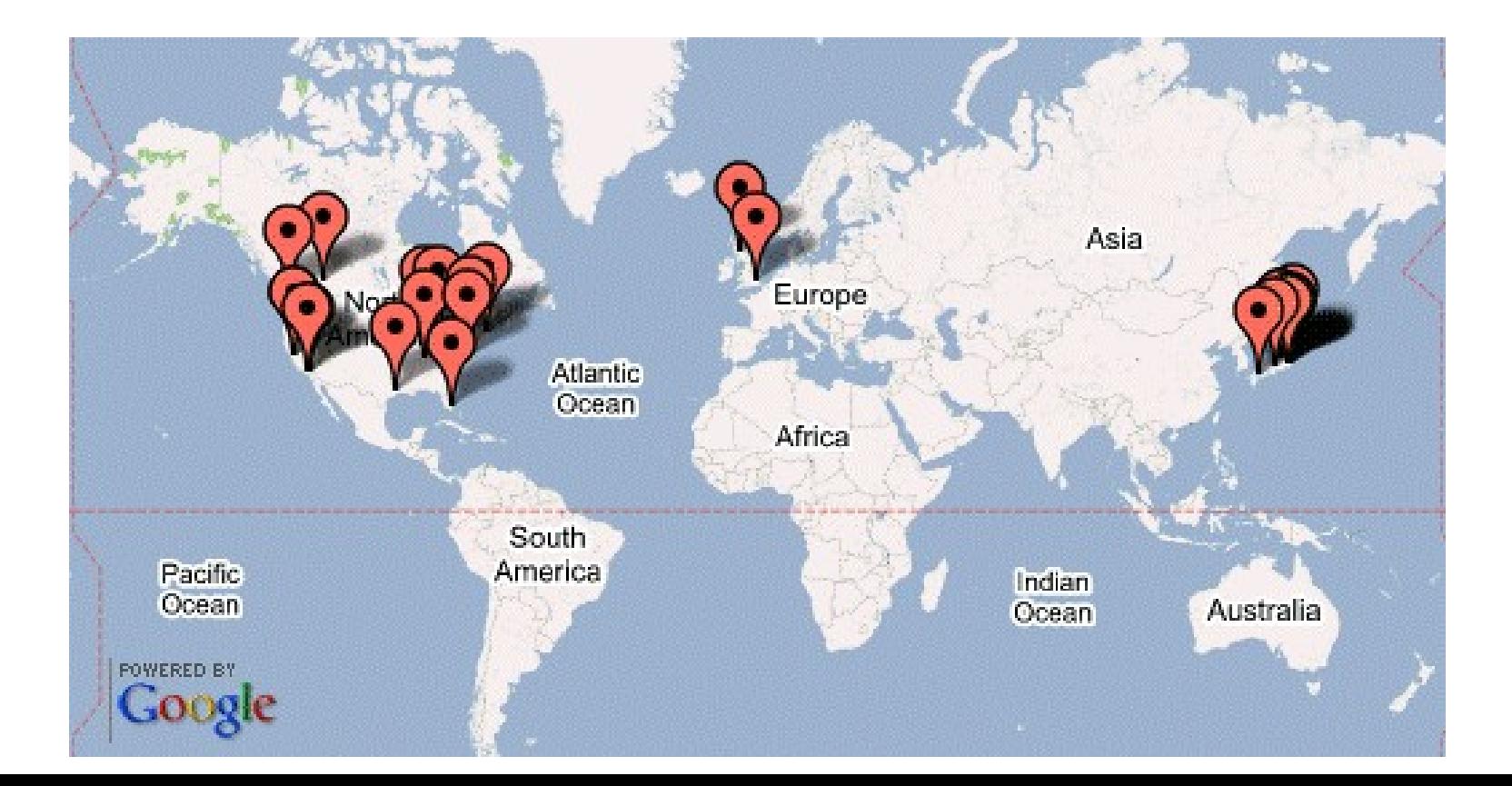

DNS request Resolve **proxy.local.net** to balance traffic congestion and proxy's load dynamically.

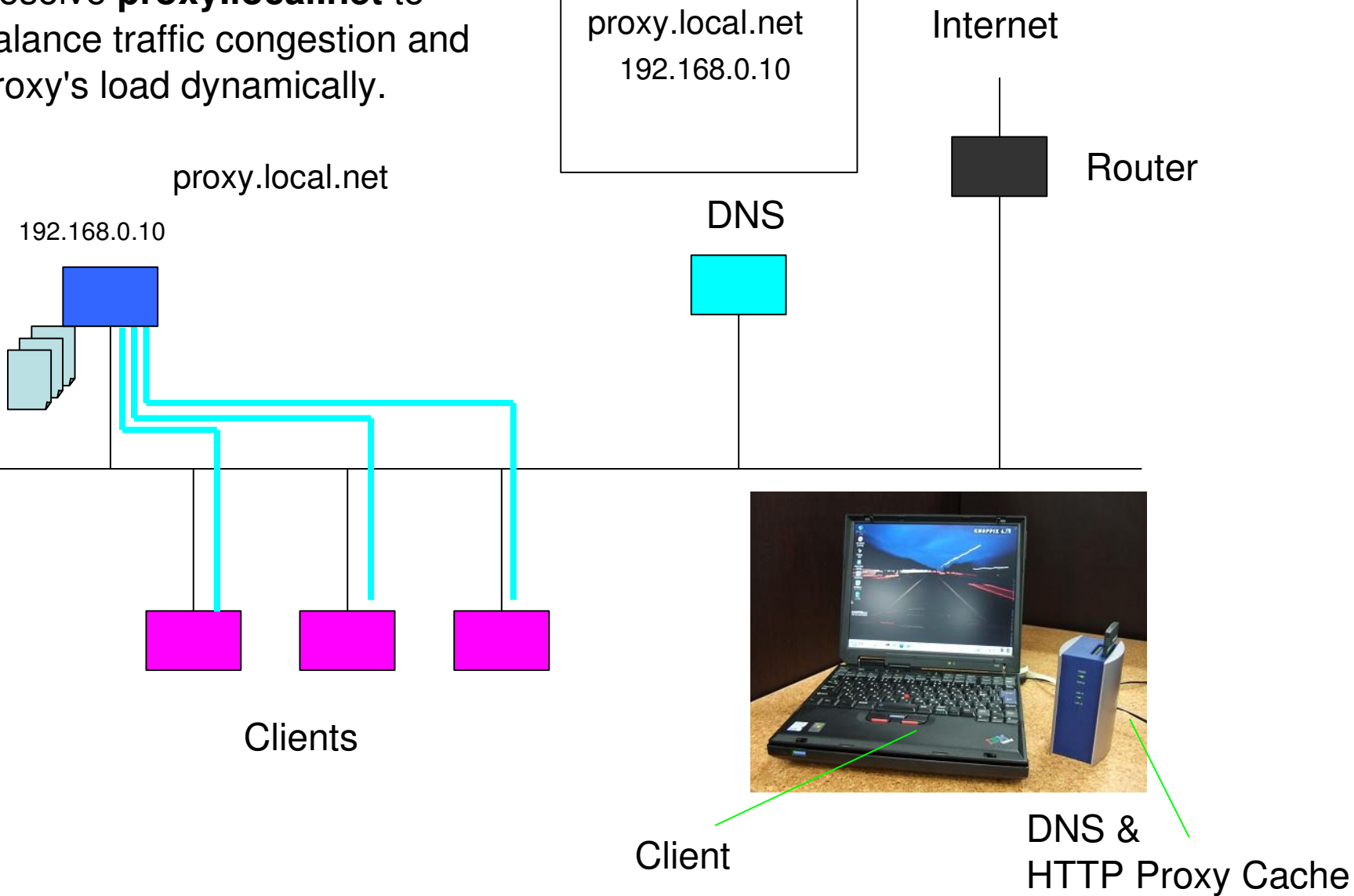

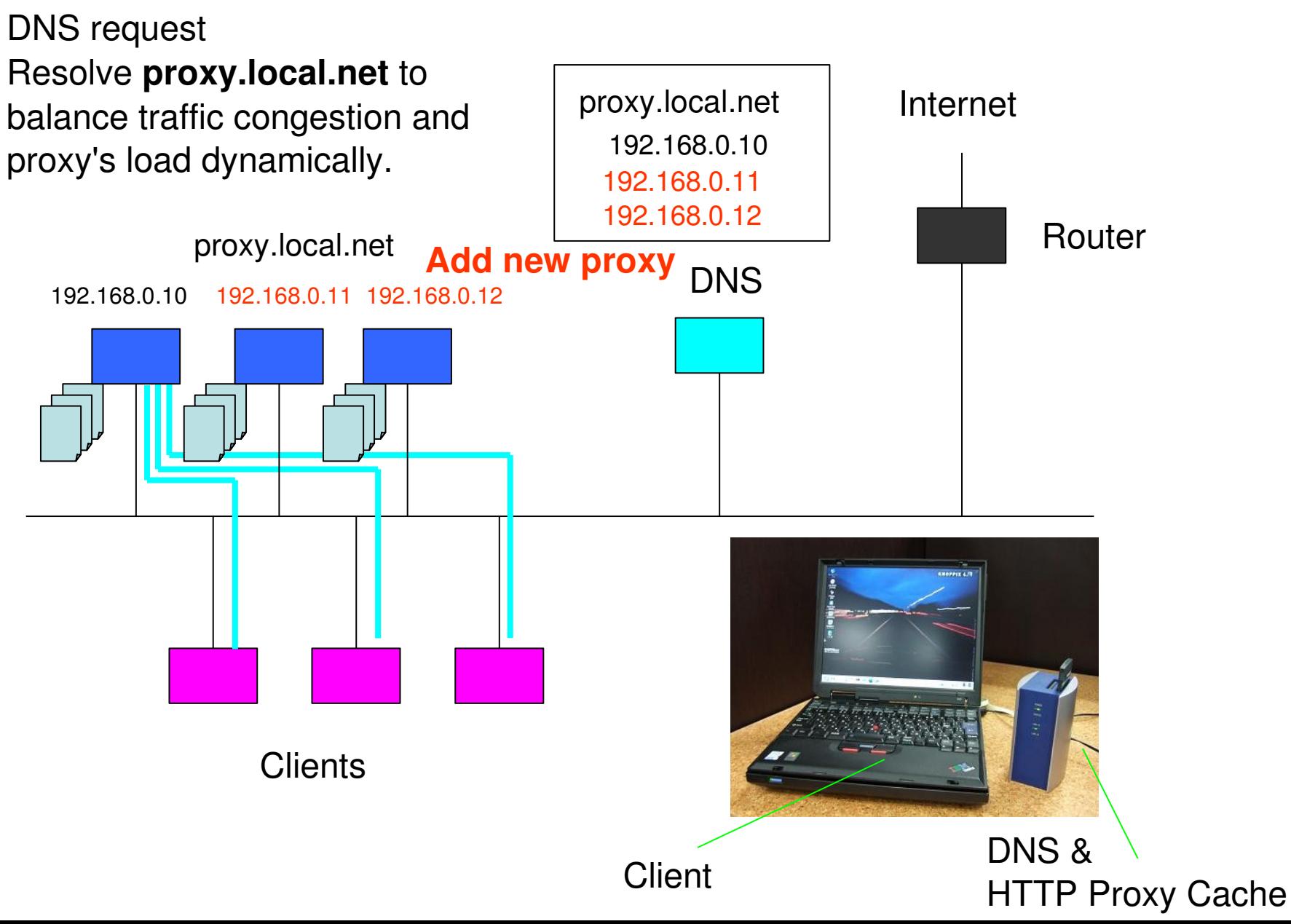

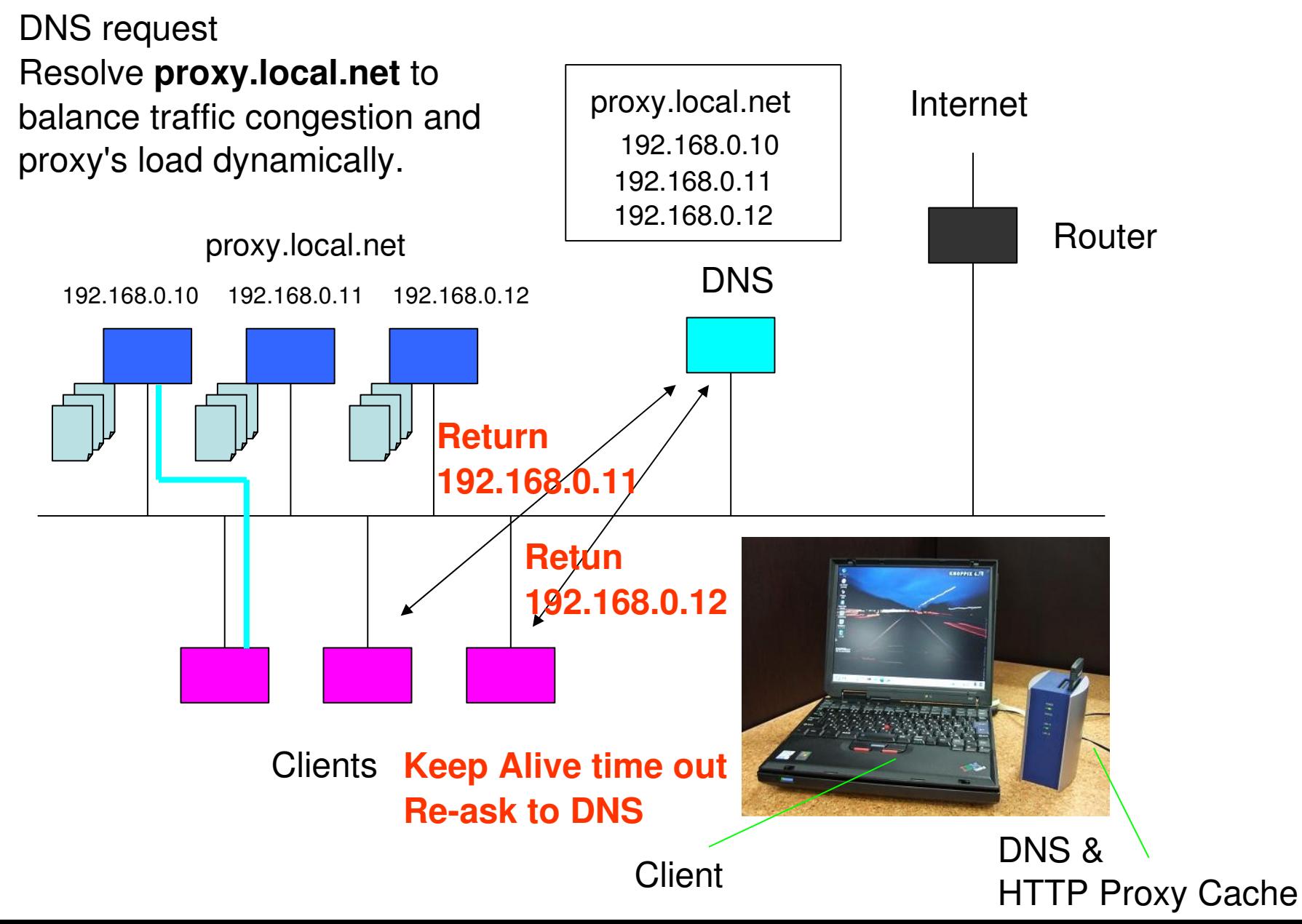

DNS request Resolve **proxy.local.net** to balance traffic congestion and proxy's load dynamically.

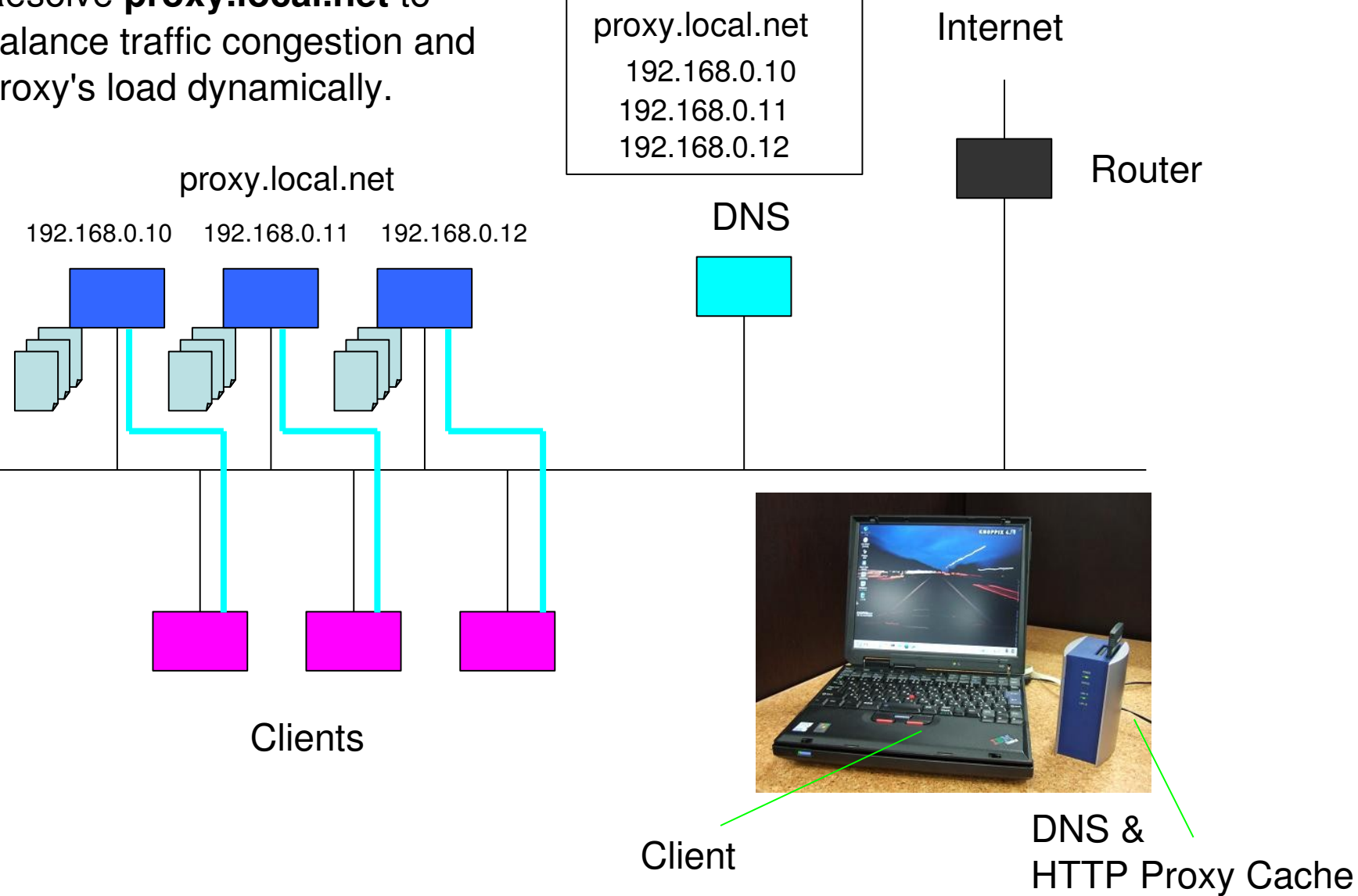

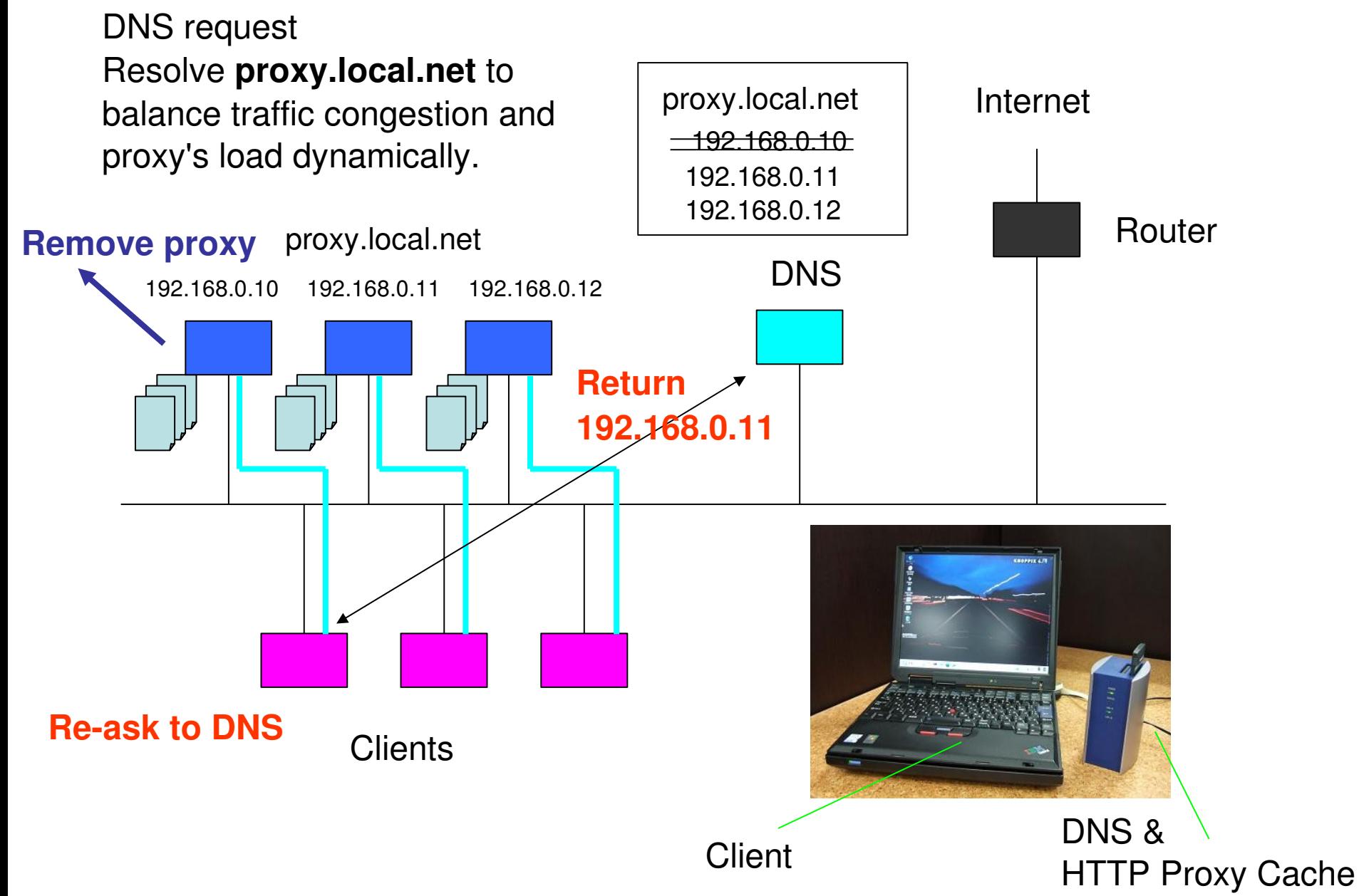

DNS request Resolve **proxy.local.net** to balance traffic congestion and proxy's load dynamically.

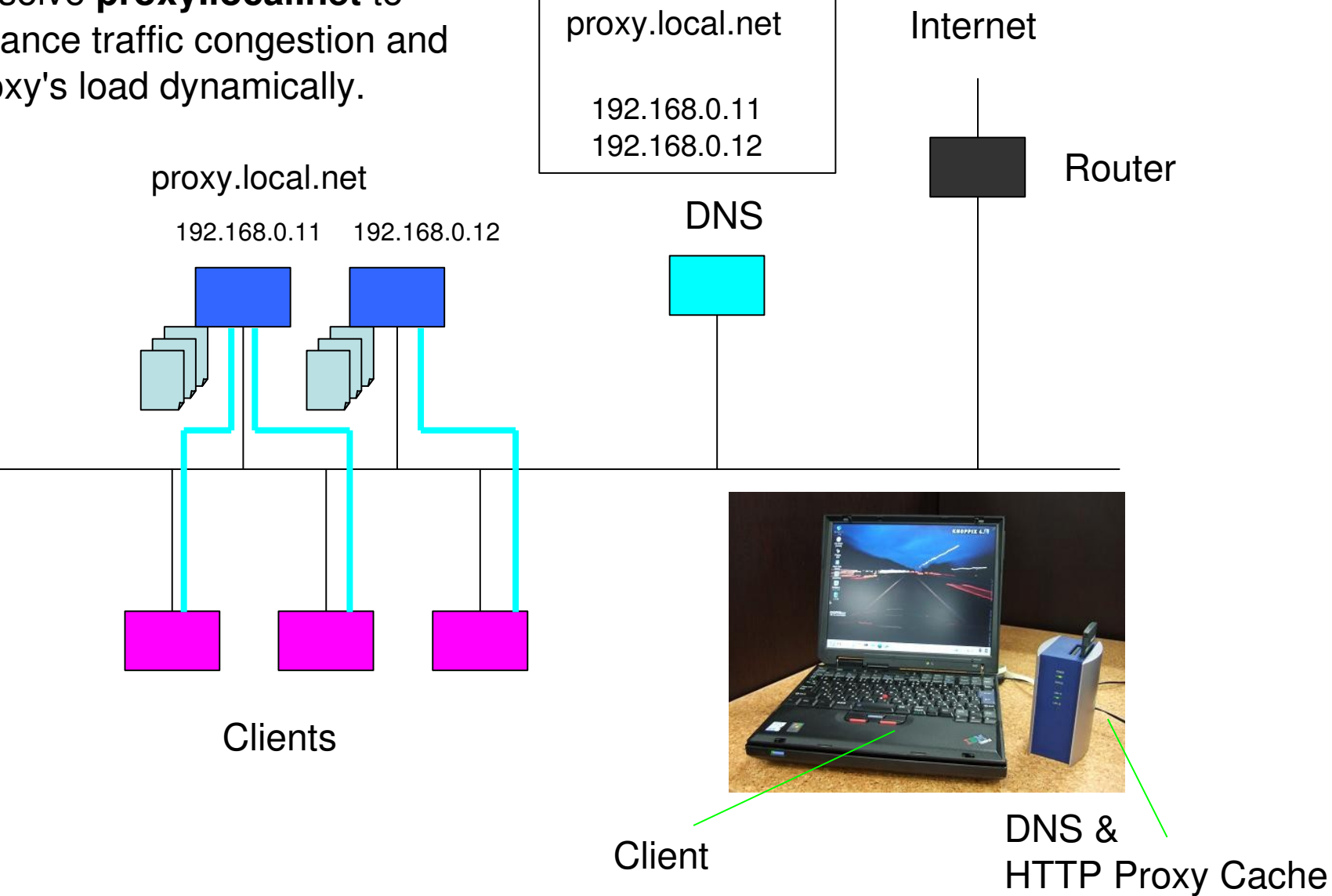

## Software RAID

- Weakpoint of HTTP-FUSE CLOOP
	- accepts only one request
	- doesn't have recovery procedure
	- because it is a software device and doesn't assume any troubles.
- MD (Multiple Disks) driver aggregate some block disks to a virtual disk as a RAID.
	- We applied MD to HTTP-FUSE CLOOP and enable to accept multiple requests.

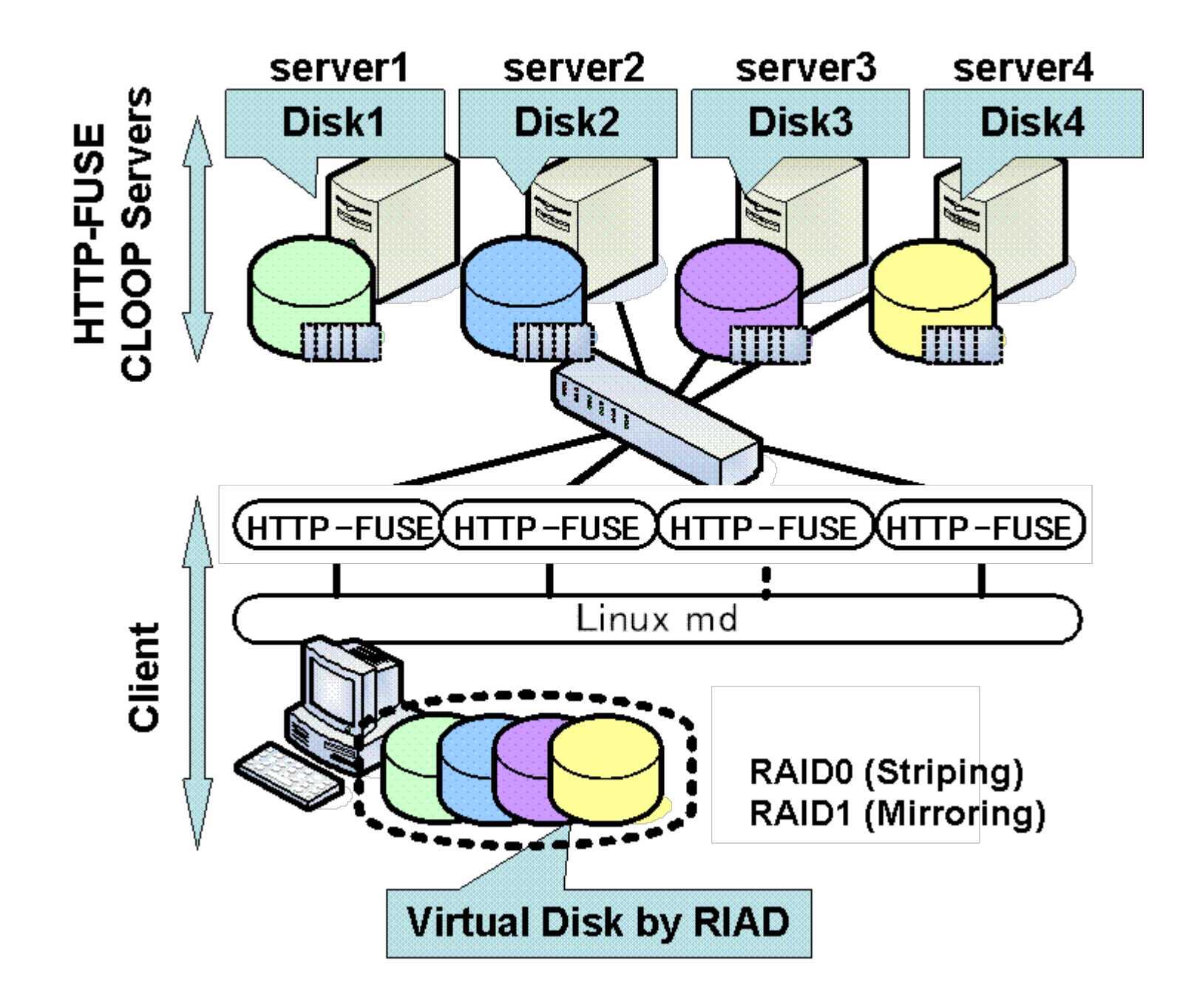

### Performance of Software RAID

The bandwidth becomes 4.14 times wider than original.

Super linear is caused by access overlap of MD

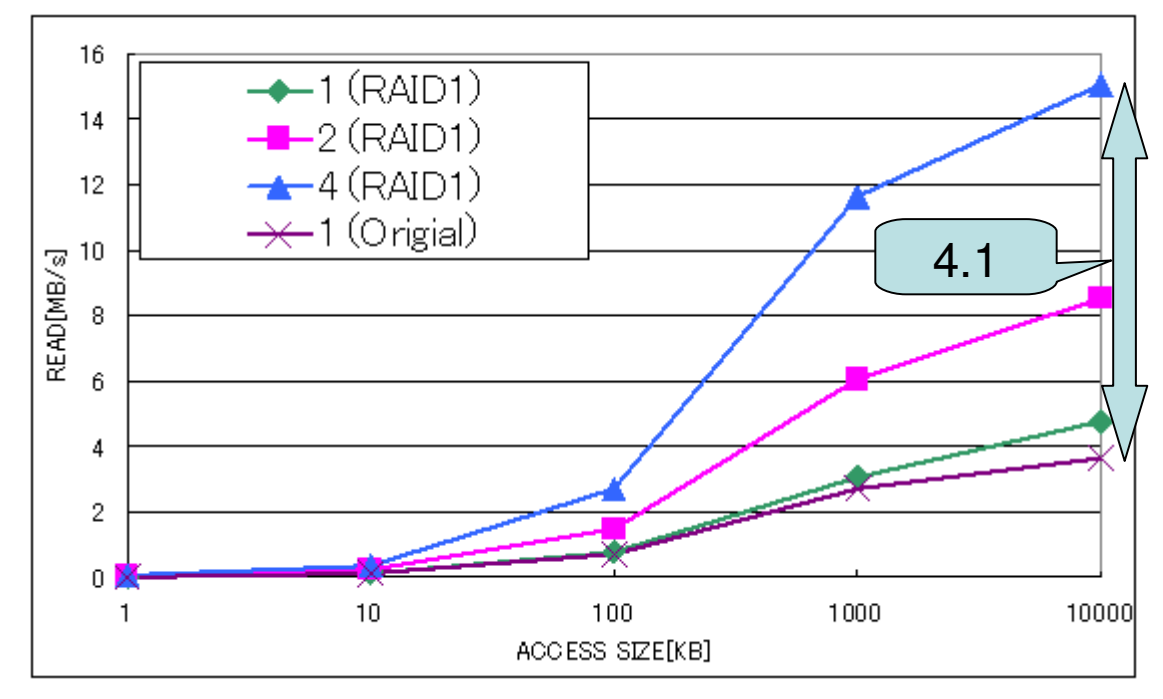

### Fault-tolerant

- The combination of MD and DNS Balance achieves faulttolerance because the server of HTTP-FUSE CLOOP is replaced by DNS Balance dynamically.
- The DNS Balance checks the live servers.
	- When server is down, DNS Balance find the down server by *heart-beat*. The client asks DNS to replace the dead server and DNS answers a live server.

### **Fault-tolerant**

- Fault Tolerant
	- Application don't recognize the server down.
- Restoration time is determined by
	- DNSTTL
	- **HTTP-FUSE timeout**
	- HTTP-Keep-Alive
	- List Update time (Heartbeat)

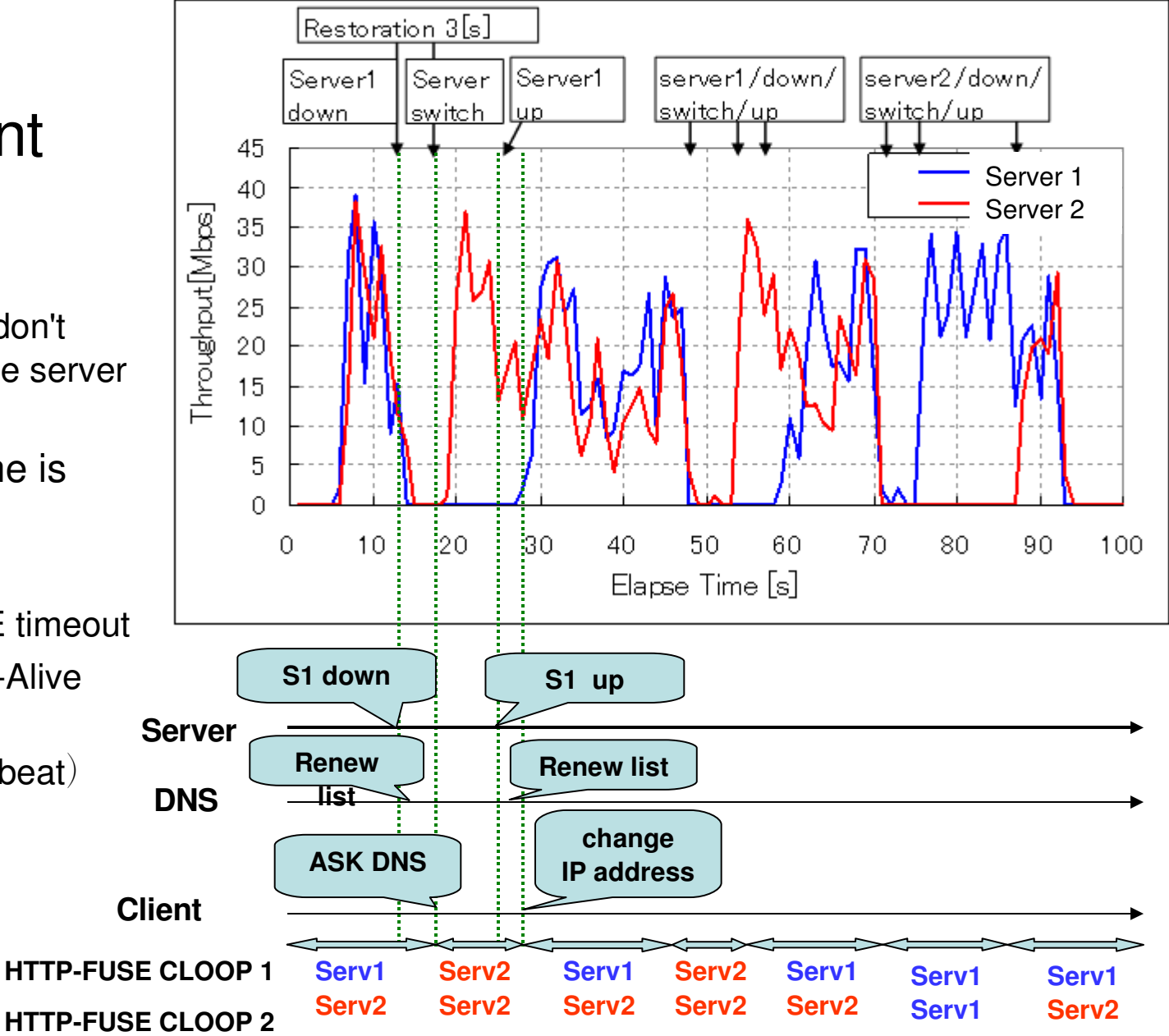

## For Embedded Linux

- Embedded Linux runs on low power machine
	- Low power CPU, Small Memory & Storage
	- Network is 100Mbps
		- Network is rich resource. HTTP-FUSE CLOOP compensates the small storage.
- HTTP-FUSE CLOOP is designed for powerful PC.

Reduce memory copy & Replace light decompress

- HTTP-FUSE CLOOP isn't tuned well.
	- HTTP-FUSE CLOOP builds up existing drivers; FUSE, CLOOP driver.
		- Replace CLOOP driver with normal LOOP driver. The decompression is done at FUSE Wrapper.
	- Customize HTTP-FUSE CLOOP to reduce memory copy.
	- Libz is heavy for embedded system
		- Decompress is replaced

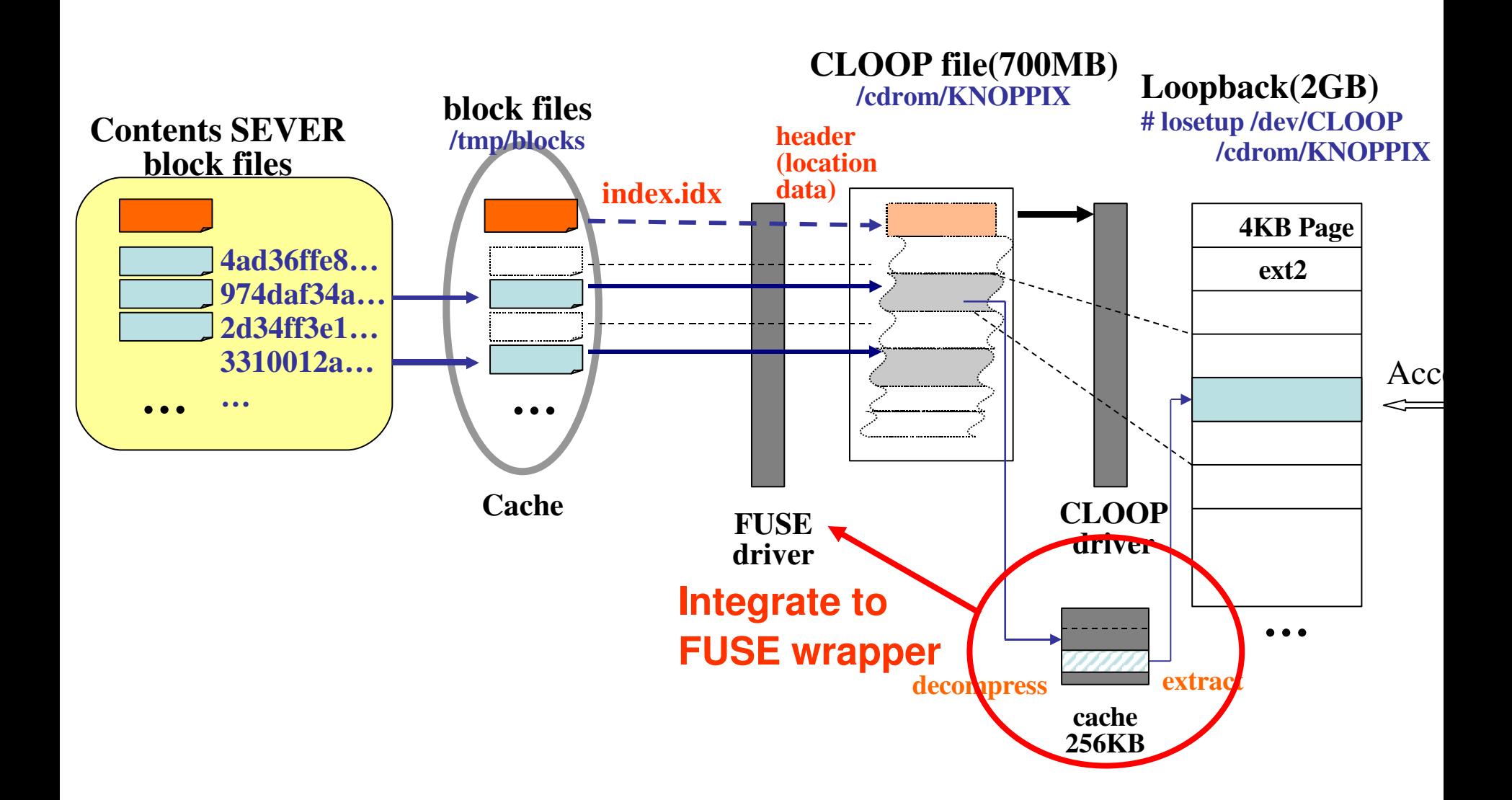

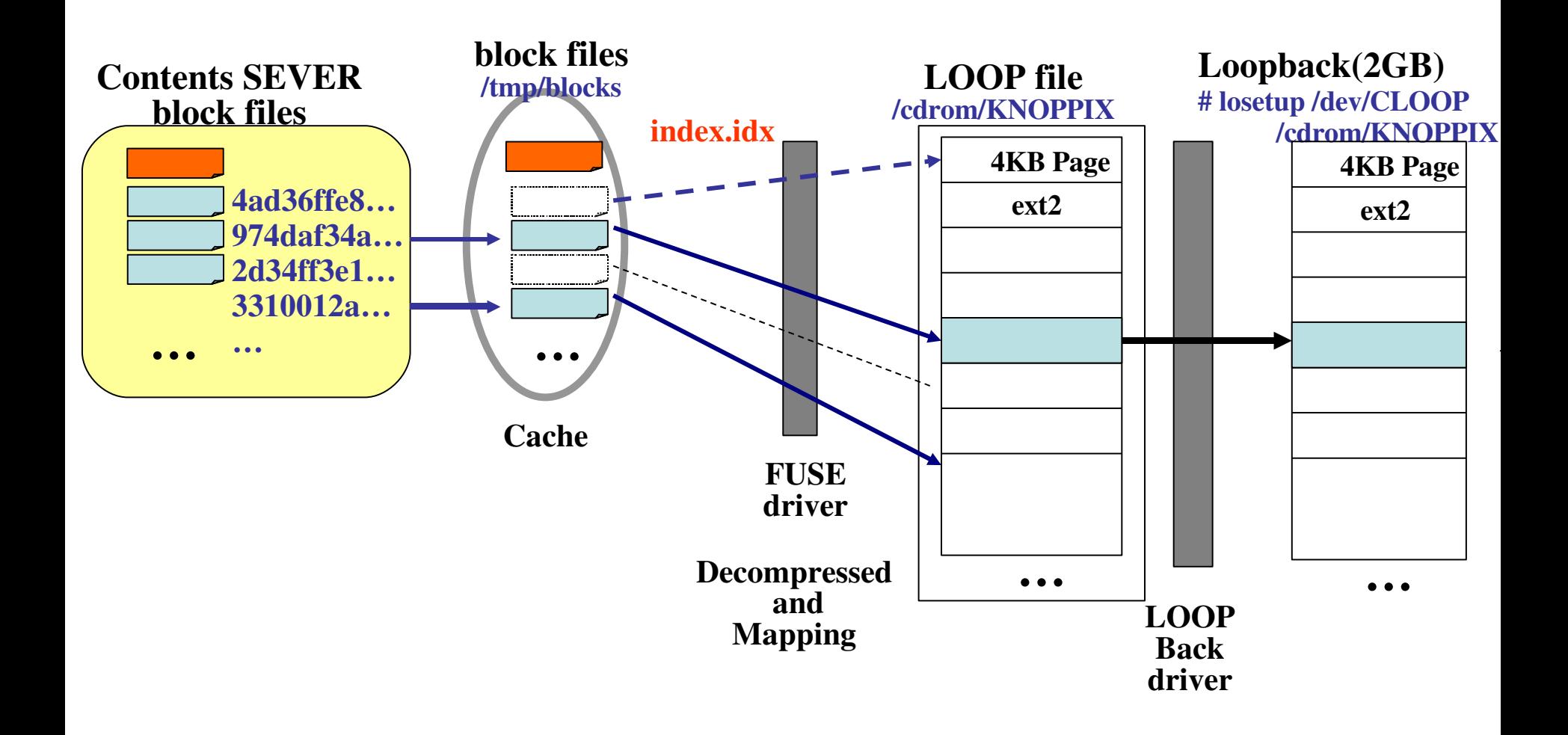

### **Cache Copy of HTTP-FUSE-loop (Original)**

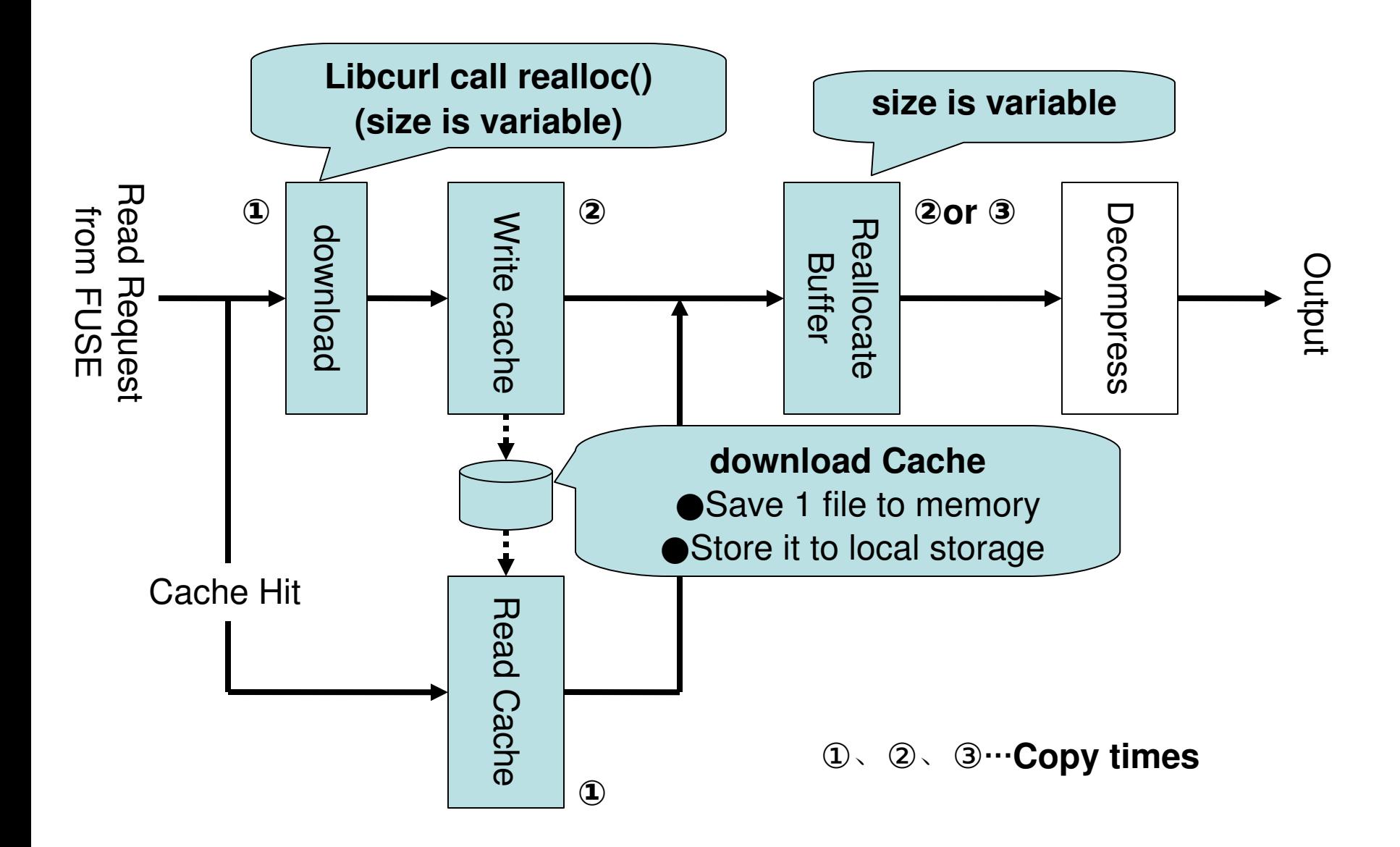

### **Cache Copy of HTTP-FUSE-loop (Revised)**

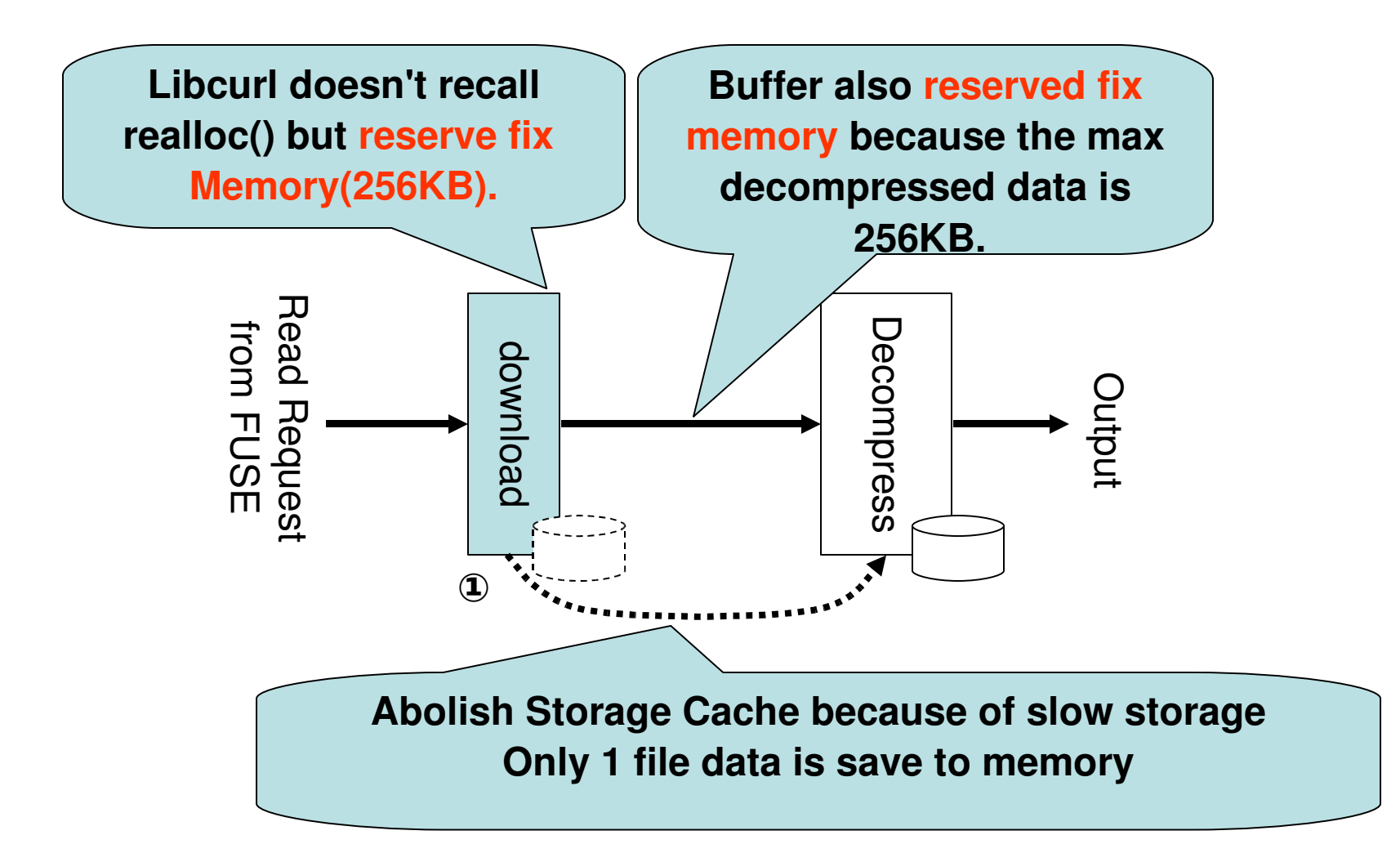

# Decompression

- Zlib is heavy on embedded system.
	- We replace Zlib with LZO
	- Or, no-compression because NIC is rich device on embedded system.

## Performance

- Memory optimization is effective on ARM9.
- Light decompress is effective on SH4
- Performance is  $1.8^{\sim}$  2.4 up.

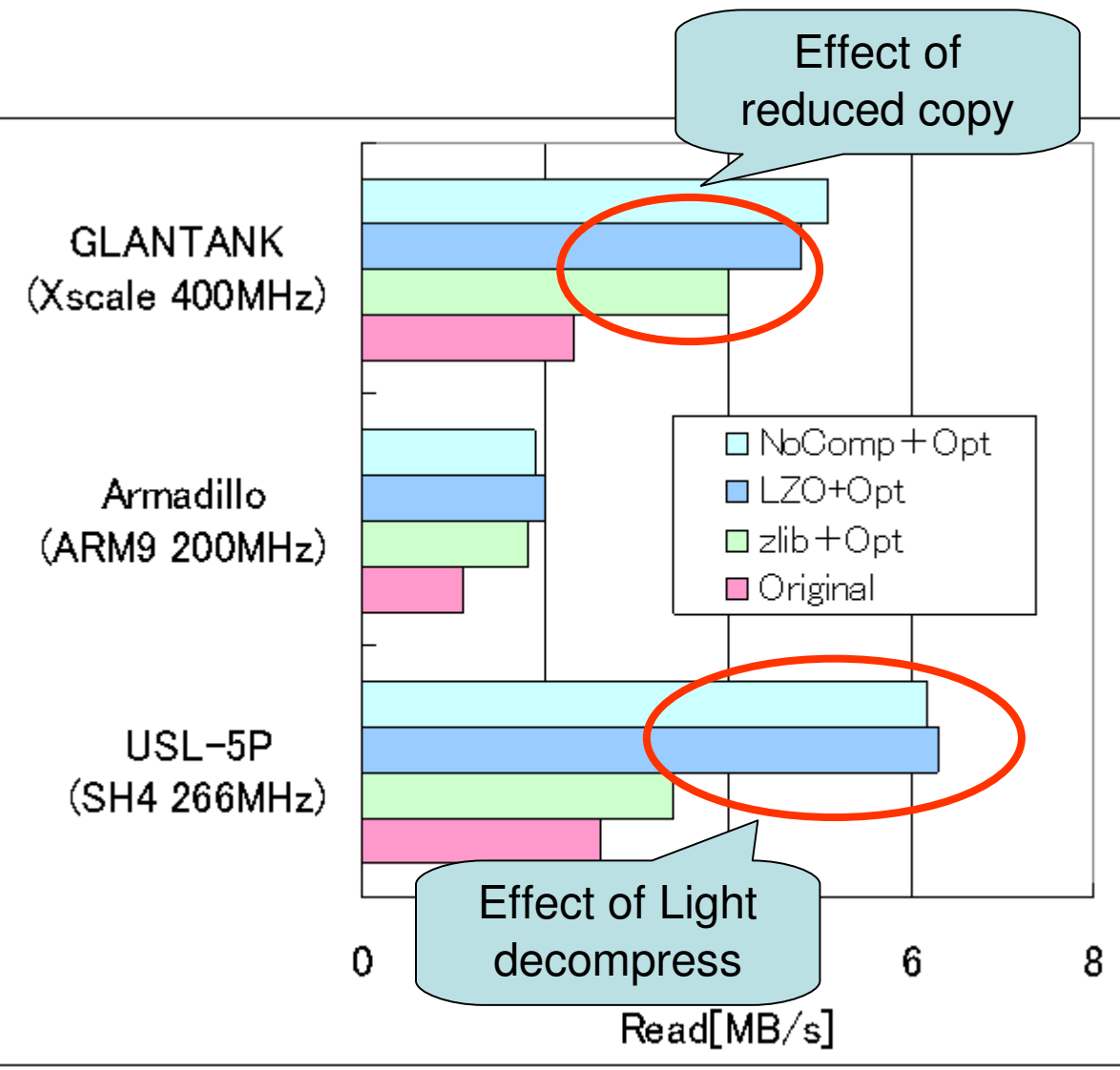

## **Conclusions**

- We propose new optimization for HTTP-FUSE CLOOP.
	- Software RIAD makes wide bandwidth and DNS-Balance finds appropriate server.
		- Software RAID makes 4.14 time wider than original
	- The combination of Software RAID and DNS Balance makes Fault Tolerance.
- We customize HTTP-FUSE CLOOP for Embedded Linux.
	- Reduced Memory Copy and replace decompress with light one.
- The combination of Software RAID, DNS-Balance, and Embedded Linux is under construction now.